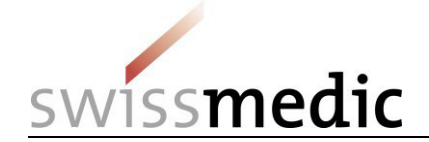

## **«Preavviso di una domanda di nuova registrazione con nuova sostanza attiva» tramite il portale eGov**

Il preavviso delle domande con nuova sostanza attiva (NA NAS) facilita sensibilmente il lavoro di Swissmedic nella pianificazione delle risorse. La possibilità di pianificare le risorse in modo tempestivo permette di gestire le domande con efficienza ed è quindi nell'interesse di tutte le parti coinvolte.

Le presenti istruzioni descrivono la procedura di come inviare un preavviso NA NAS tramite il portale eGov. In alternativa, il preavviso si può inviare per posta o per e-mail all'indirizzo [eSubmissions@swissmedic.ch.](mailto:eSubmissions@swissmedic.ch) Indipendentemente dal canale di comunicazione prescelto, Swissmedic crea in seguito una domanda fittizia nel sistema di pianificazione e attribuisce alla domanda un identificatore **(ID della** domanda). In seguito il richiedente può visualizzare la domanda e l'ID della domanda nel portale eGov.

## **Quando inviare il preavviso**

- Non appena è nota la data approssimativa (+/- 2 settimane) della presentazione, nel caso ideale da 4 a 6 mesi prima della presentazione della domanda
- Notifica di follow-up a SMC in caso di rinvio significativo della data di presentazione o di altri cambiamenti di programma

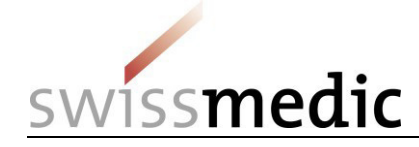

## **Tappa n° 1: procedura per il preavviso di una domanda NA NAS**

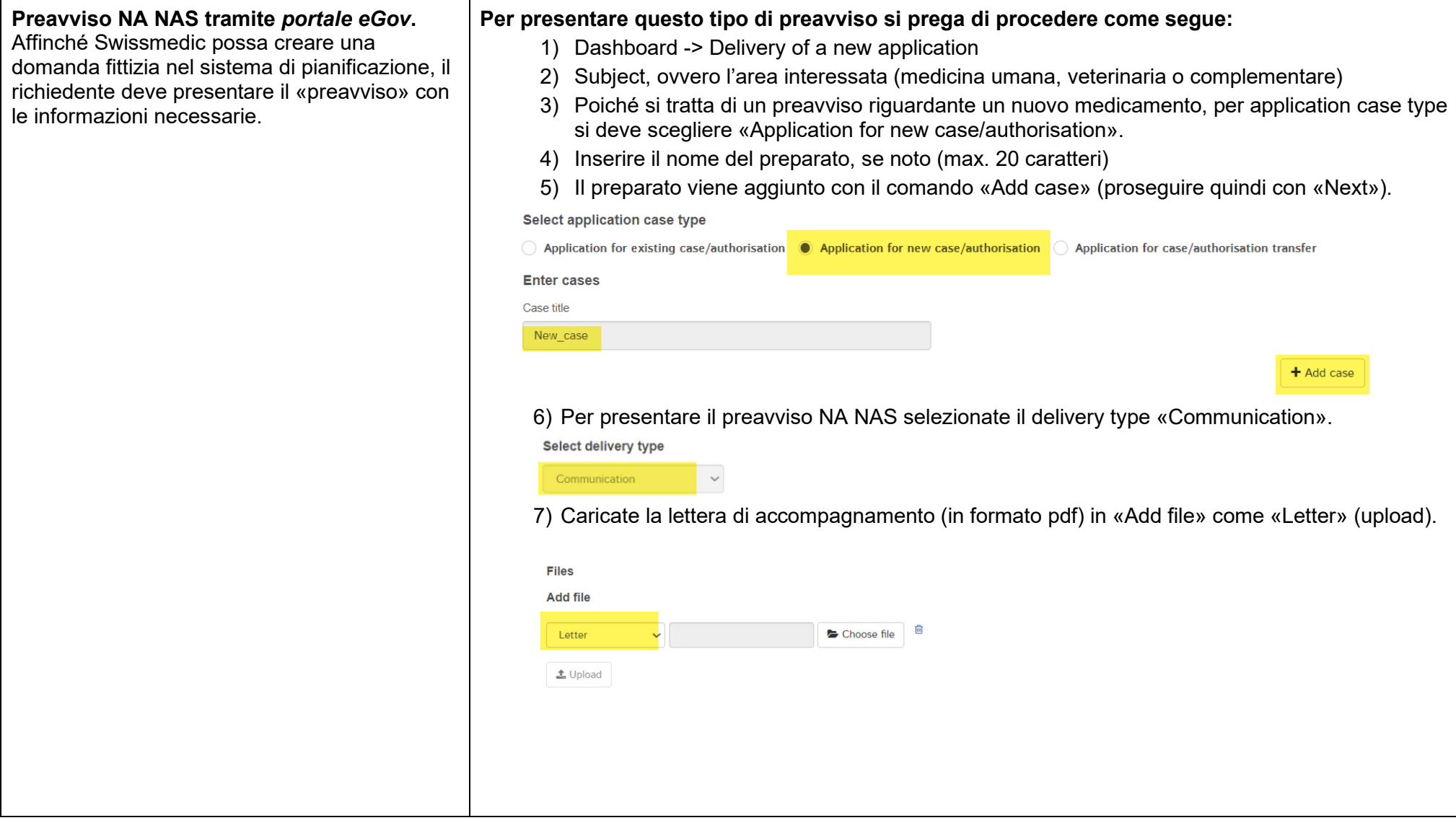

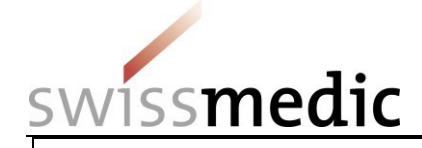

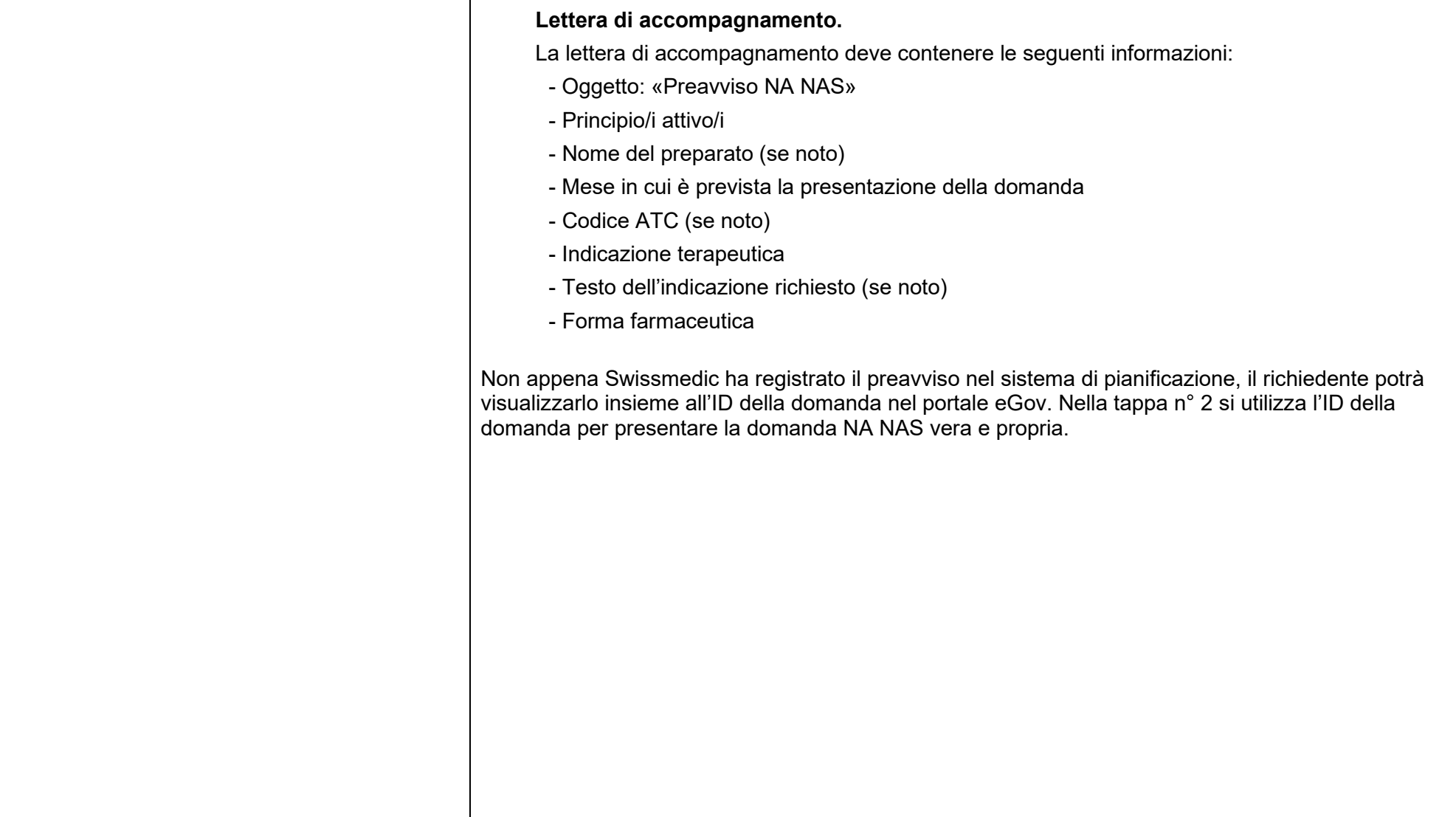

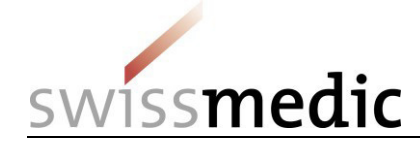

## **Tappa n° 2: Presentazione della domanda NA NAS dopo il preavviso**

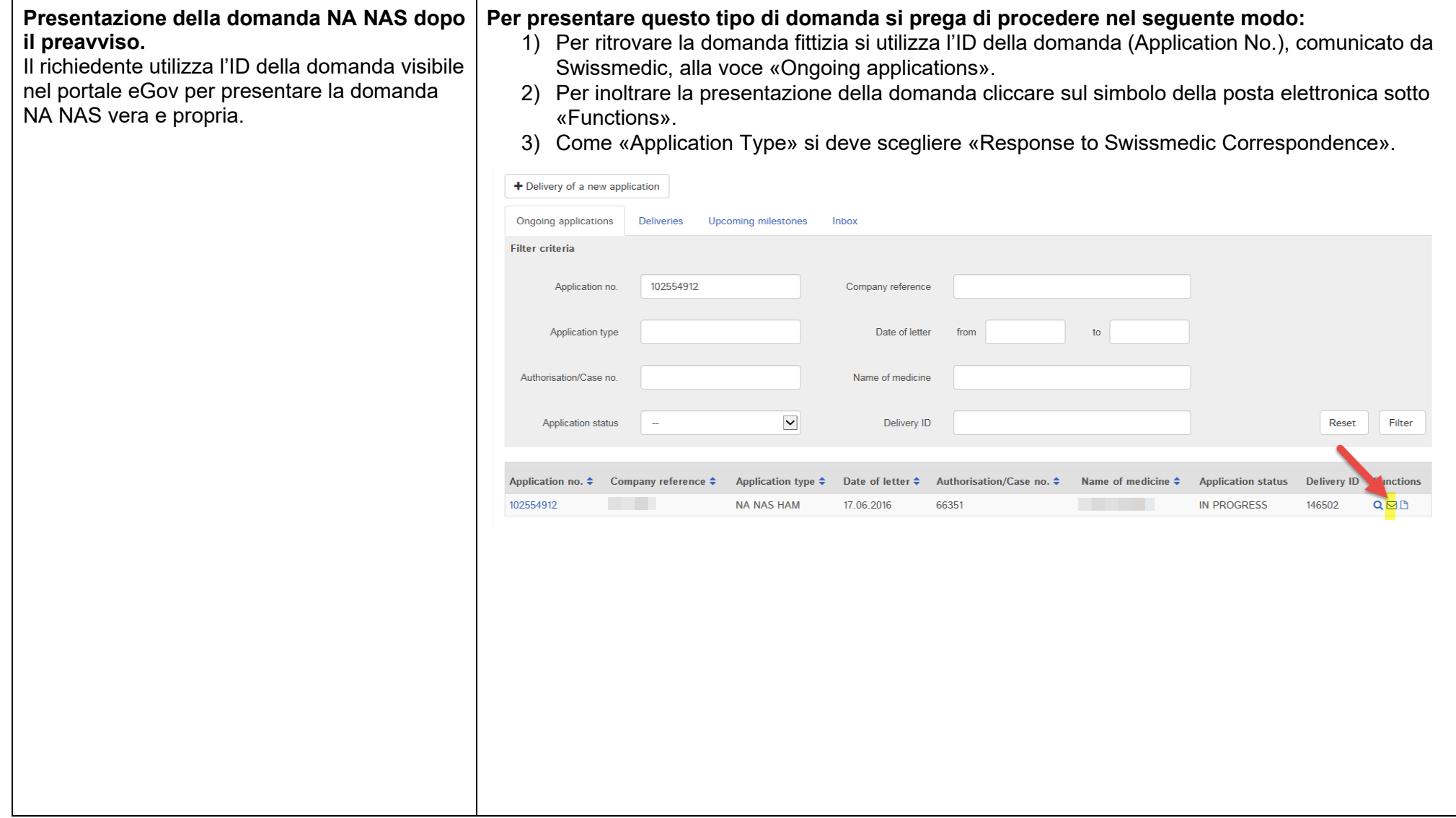